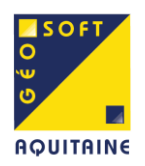

## **Transmission par Mail pour le Tour de Rôle**

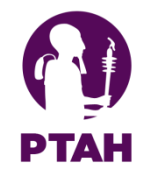

## Réception d'un transport

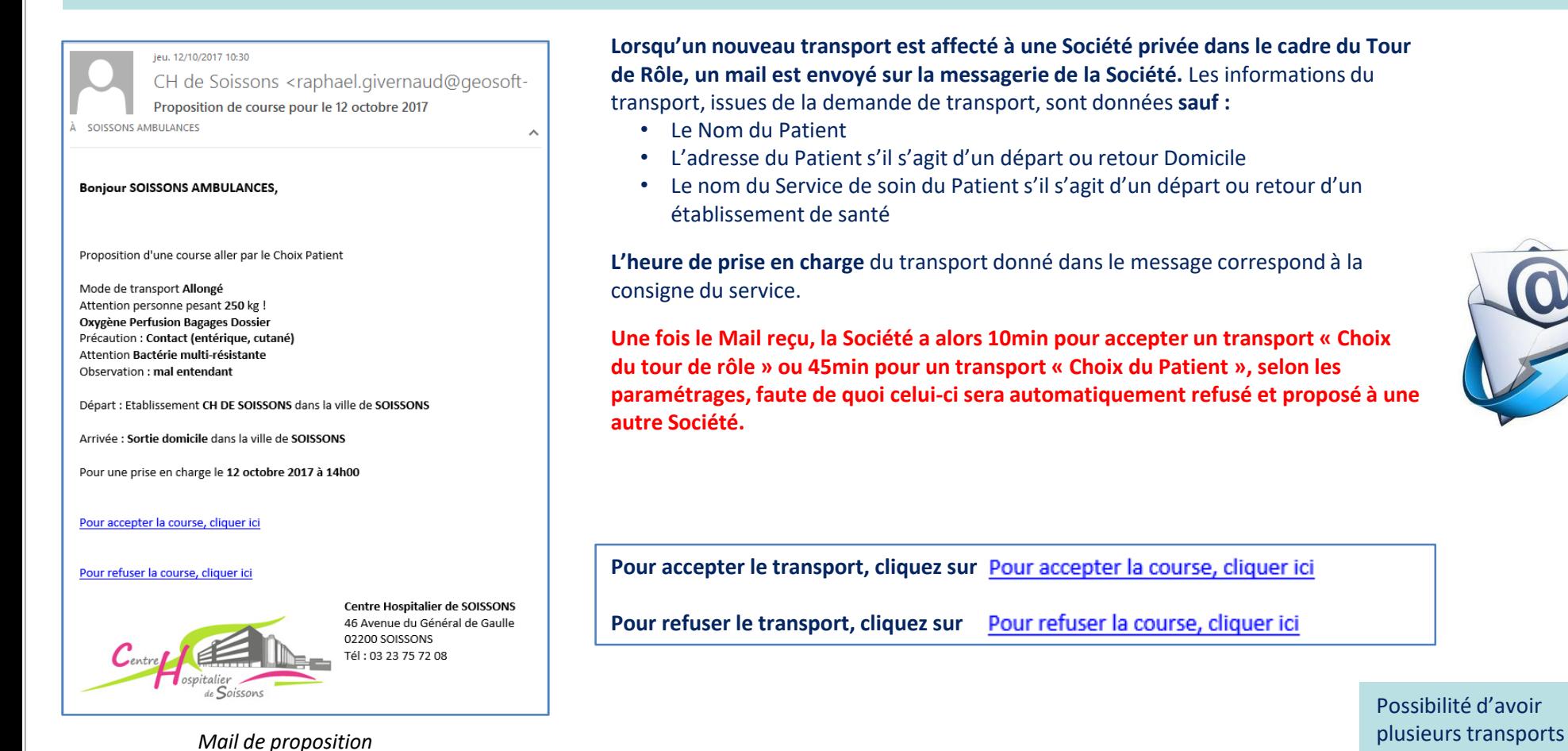

Documentation utilisateurs PTAH-MAIL

en même temps.

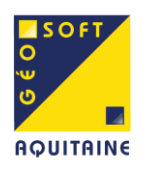

*informations du transport*

## **Transmission par Mail pour le Tour de Rôle**

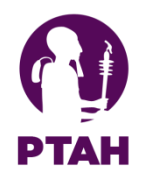

## Acceptation d'un transport

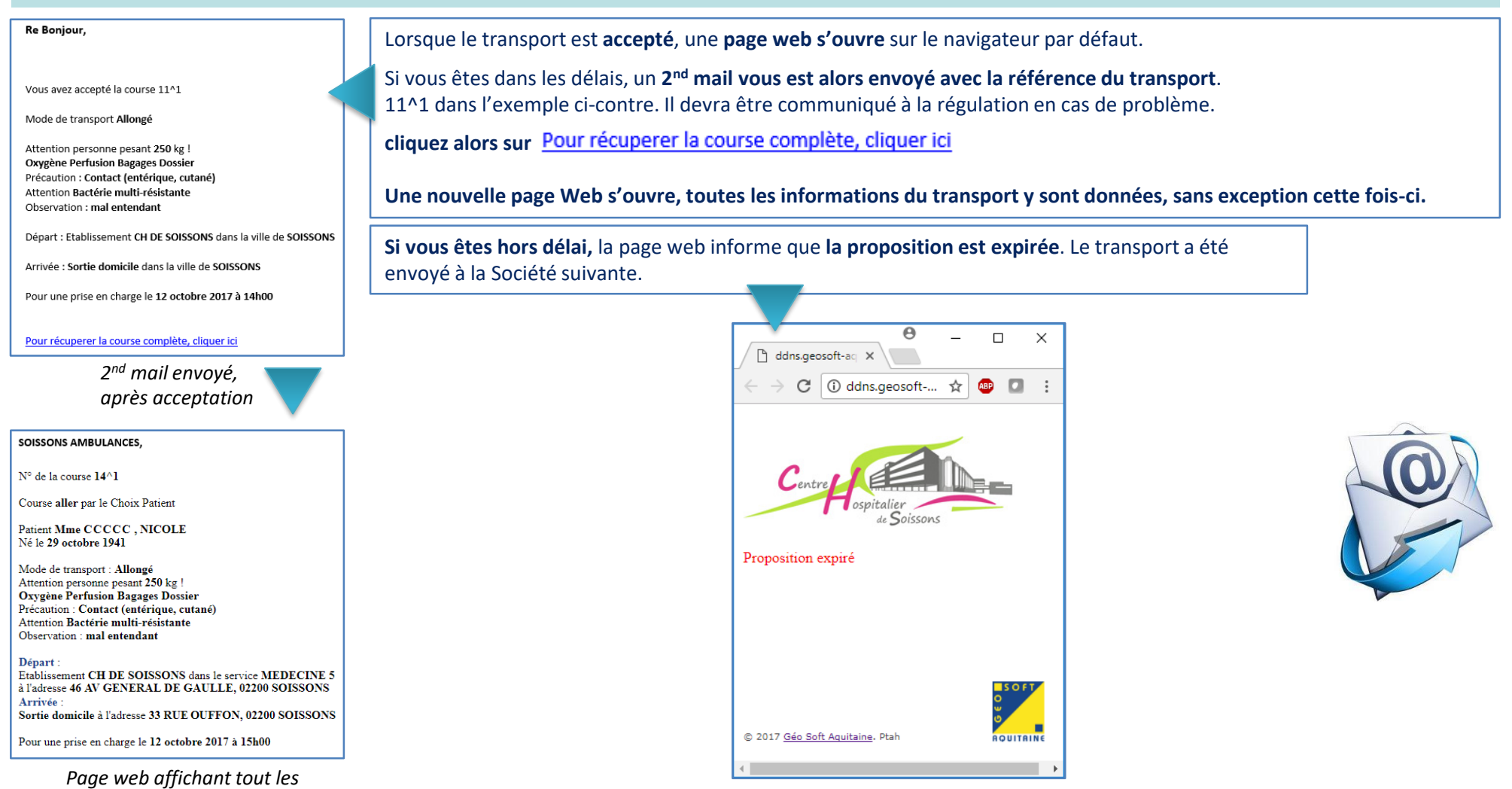

Documentation utilisateurs PTAH-MAIL